## [Remotedesktopverbindung verwenden -](https://www.ausbildung.xyz/kompetenz/) Windows Server 2022

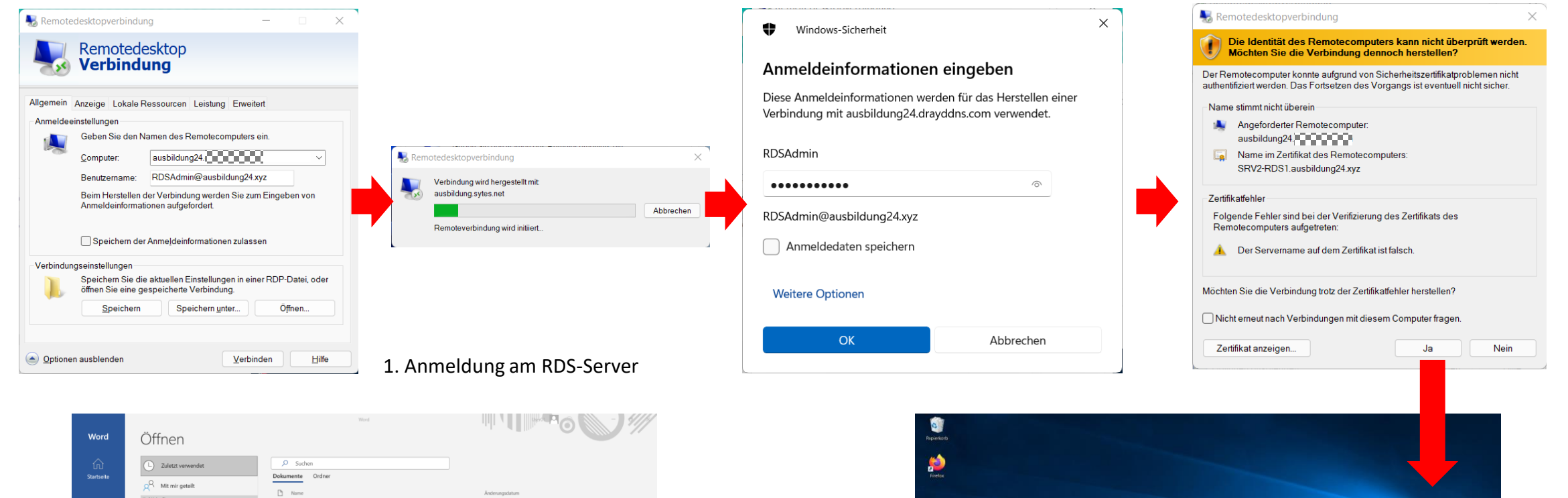

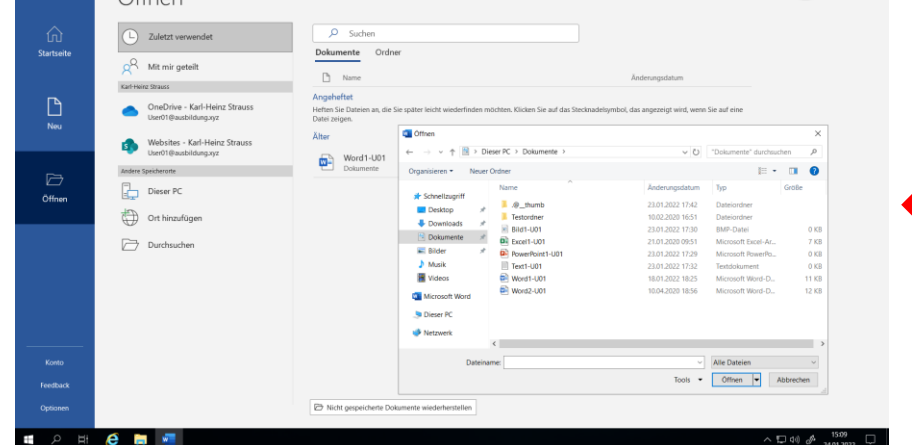

3. Arbeiten mit Microsoft Word auf dem RDS-Server 2. Die Remotedesktopverbindung mit dem RDS Server

## Copyright ©2023 by Karl-Heinz Strauss

**E** P E **E**  $\wedge$  53 40  $\phi$  1505